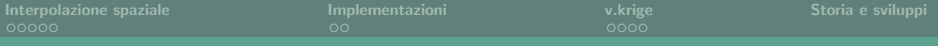

# v.krige - coupling GRASS GIS and R for spatial interpolation

Anne Ghisla & Martin Landa

#### 10.02.2011

FONDAZIONE EDMUND MACH

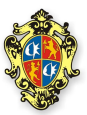

イロト イ押ト イラト イラト

<span id="page-0-0"></span>画  $\Omega$ 

Anne Ghisla & Martin Landa

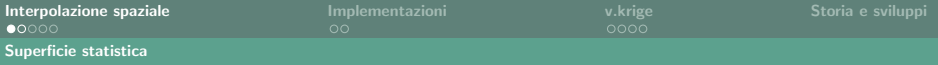

#### Dai punti alla superficie

Grandezza presente su tutta l'area (temperatura, quota. . . ), campionamento puntiforme  $\rightarrow$  interpolazione  $\rightarrow$  superficie continua

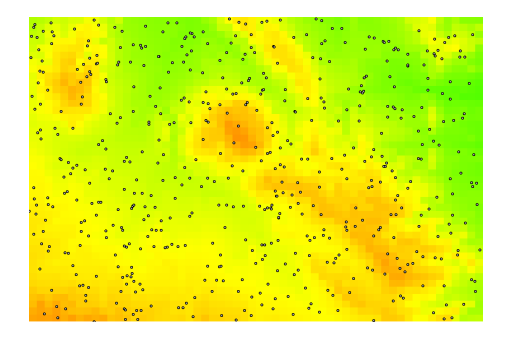

<span id="page-1-0"></span> $\left\{ \begin{array}{ccc} 1 & 0 & 0 \\ 0 & 1 & 0 \end{array} \right\}$  ,  $\left\{ \begin{array}{ccc} \frac{1}{2} & 0 & 0 \\ 0 & 0 & 0 \end{array} \right\}$  ,  $\left\{ \begin{array}{ccc} \frac{1}{2} & 0 & 0 \\ 0 & 0 & 0 \end{array} \right\}$  $\Omega$ 

Anne Ghisla & Martin Landa

### Metodi di interpolazione

 $\blacktriangleright$  Lineare:

Regressione lineare raramente applicabile

▶ Non lineare:

Metodi pesati variazione in funzione della distanza, es. campi elettrici Trend stima dell'andamento Kriging combinazione di modelli a diverse scale, maggiore accuratezza

KID K K @ D K 2 D K 2 B D D D D R ① R ① R ① R ① R ② R ①

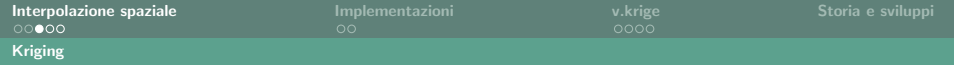

# Kriging: principî

Metodo elaborato dall'ingegnere sudafricano Krige, nel campo dell'industria mineraria

Concetto di variabile regionalizzata: scomposizione della variazione

イロト イ何 トイヨ トイヨ トー ヨー

 $\Omega$ 

- 1. Andamento generale (drift)
- 2. Variazione locale spazialmente correlata
- 3. Variazione casuale (random noise)

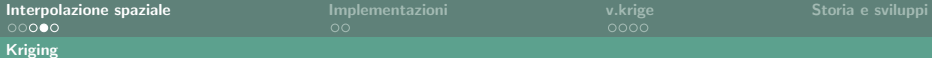

### Analisi della variazione: semivariogramma

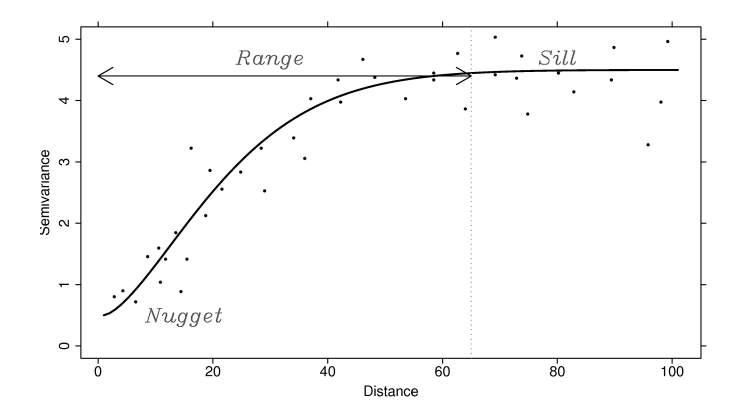

K ロ > K d > K 경 > K 경 > X 경

 $-990$ 

Anne Ghisla & Martin Landa

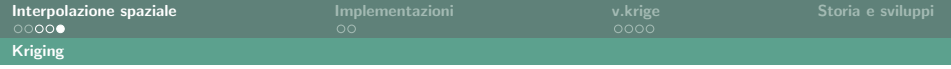

# Algoritmi di kriging

- ▶ Point kriging: misure puntiformi, risultato assegnato a punti
- $\triangleright$  Block kriging: si assegna la media del risultato a unità areali (blocchi)

イロト イ押ト イヨト イヨト 一戸

 $\Omega$ 

Simple kriging media costante e nota Ordinary kriging media costante ignota Universal kriging drift  $+$  ordinary kriging Co-kriging kriging di due variabili correlate

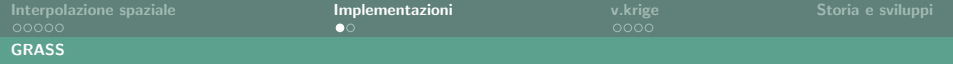

## GRASS GIS

Esistono diversi moduli in GRASS GIS per l'interpolazione:

- Inverse Distance Weighting:  $r.surf.idw$
- ▶ Splines: RST r.resamp.rst e v. [surf|vol].rst ricampionamento di raster per ottenere una risoluzione più elevata

イロト イ押ト イヨト イヨト 一戸

<span id="page-6-0"></span> $\Omega$ 

▶ Da curve di livello: r.contour

Non c'è codice nativo di GRASS che esegua kriging.

## R - kriging con gstat and geoR

Tre pacchetti aggiuntivi del linguaggio R: gstat wrapper del software gstat automap estende le funzioni di gstat fornendo funzioni di livello più alto geoR implementazione in R

イロト イ何 トイヨ トイヨ トー ヨー

 $\Omega$ 

Anne Ghisla & Martin Landa

### v.krige - collegamento tra GRASS e R

Sia GRASS sia R possono essere collegati a Python:

- $\triangleright$  GRASS: API in Python
- R: Python si interfaccia a R tramite il pacchetto  $rpy2$
- $\triangleright$  GRASS e R possono essere collegati direttamente, attraverso il pacchetto  $R$  spgrass6.

<span id="page-8-0"></span>v.krige è uno script Python lanciato in ambiente GRASS, che richiama R in background e esegue il kriging a partire da una mappa vettoriale di punti, e crea in output una mappa raster.

#### Il modulo v.krige: l'interfaccia grafica

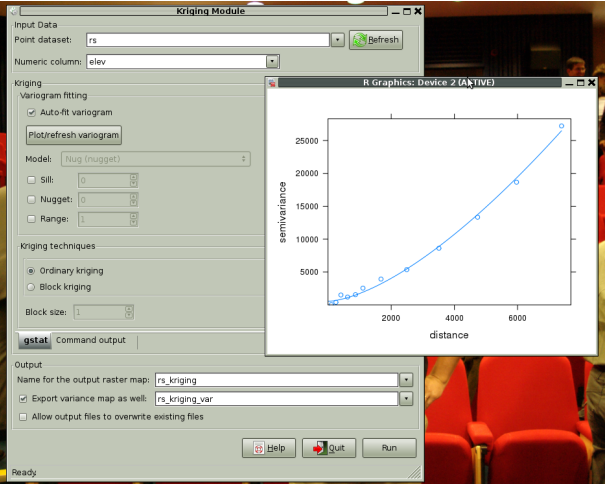

K ロ > K dj > K 경 > K 경 > X 경  $-990$ 

Anne Ghisla & Martin Landa

#### Esempio di esecuzione

```
v.krige input=rand2k_elev_filt
column=elevation
output=rand2k_elev_kriging
output_var=rand2k_elev_kriging_var
model=Lin
```

```
sill=2500 nugget=0 range=1000
```
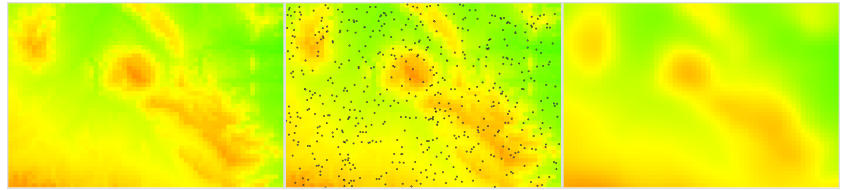

Anne Ghisla & Martin Landa

### Dietro le quinte: il codice

- 1. Inizialmente, script in un unico file, con GUI generata da g.parser
- 2. GUI complessa  $\rightarrow$  divisione del codice in due file, core e interfaccia

v.krige è l'unico modulo ad avere una GUI personalizzata. Complessità: mantenere funzionale il modulo, seguendo gli aggiornamenti delle dipendenze (R, i pacchetti di R, gstat, Python, rpy2) sulle varie piattaforme

イロト イ押ト イヨト イヨト 一戸

 $\Omega$ 

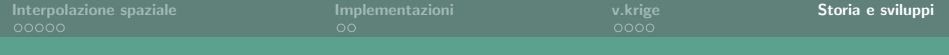

#### Un po' di storia...

- ▶ Maggio 2009, Google Summer of Code: v.krige come GRASS Add-on
- Dicembre 2009: v.krige incluso nel codice di GRASS 7 e 6.5
- $\blacktriangleright$  Febbraio 2011: Reimplementazione in Python/C per evitare la dipendenza da R

イロト イ押ト イラト イラト

<span id="page-12-0"></span> $\Omega$ 

### Grazie per l'attenzione!

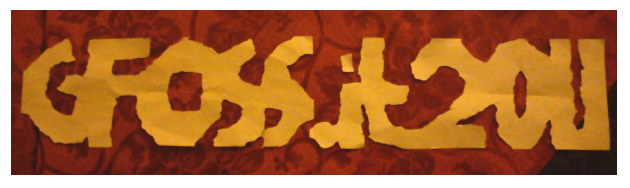

La presentazione è rilasciata sotto licenza Creative Commons:

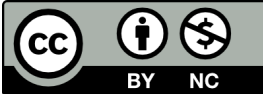

<span id="page-13-0"></span> $A \equiv \mathbf{1} \times \mathbf{1} + \mathbf{1} \times \mathbf{1} + \mathbf{1} \times \mathbf{1} + \mathbf{1} \times \mathbf{1} + \mathbf{1} \times \mathbf{1} + \mathbf{1} \times \mathbf{1} + \mathbf{1} \times \mathbf{1} + \mathbf{1} \times \mathbf{1} + \mathbf{1} \times \mathbf{1} + \mathbf{1} \times \mathbf{1} + \mathbf{1} \times \mathbf{1} + \mathbf{1} \times \mathbf{1} + \mathbf{1} \times \mathbf{1} + \mathbf{1} \times \mathbf{1} + \mathbf{1} \$  $299$ 画

Anne Ghisla & Martin Landa